16/10/23, 11:12 SEI/UFOP - 0607229 - Outros

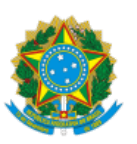

MINISTÉRIO DA EDUCAÇÃO UNIVERSIDADE FEDERAL DE OURO PRETO REITORIA INSTITUTO DE CIENCIAS EXATAS E APLICADAS CONSELHO DEPARTAMENTAL DO ICEA

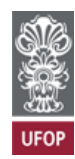

## **PROVISÃO CDICEA Nº 58**

Autoriza o uso de instalação e equipamentos sob a responsabilidade do Icea.

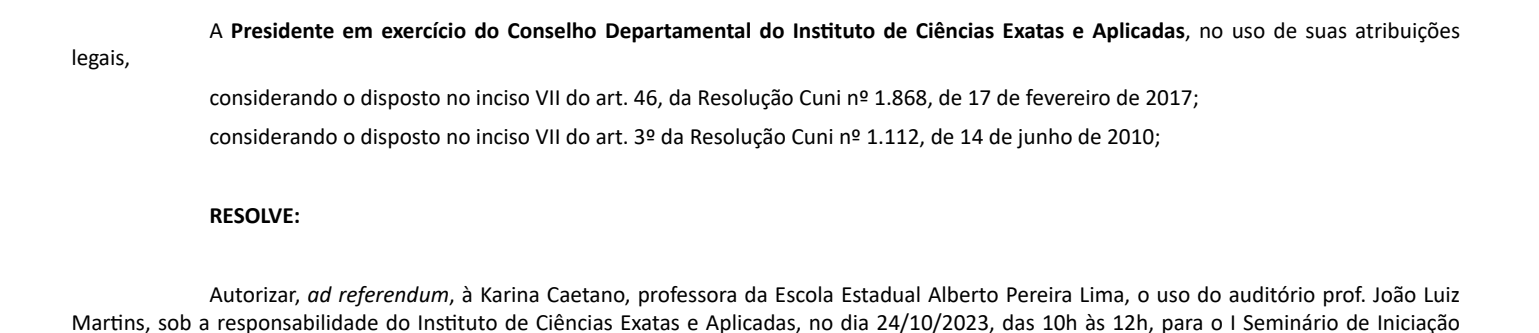

João Monlevade, 16 de outubro de 2023.

KARLA MOREIRA VIEIRA Presidente em exercício do CDICEA

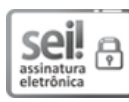

Documento assinado eletronicamente por **Karla Moreira Vieira**, **VICE-DIRETOR(A) DO INSTITUTO DE CIÊNCIAS EXATAS E APLICADAS**, em 16/10/2023, às 10:57, conforme horário oficial de Brasília, com fundamento no art. 6º, § 1º, do Decreto nº 8.539, de 8 de [outubro](http://www.planalto.gov.br/ccivil_03/_Ato2015-2018/2015/Decreto/D8539.htm) de 2015.

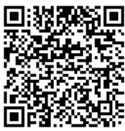

A autenticidade deste documento pode ser conferida no site [http://sei.ufop.br/sei/controlador\\_externo.php?](http://sei.ufop.br/sei/controlador_externo.php?acao=documento_conferir&id_orgao_acesso_externo=0) [acao=documento\\_conferir&id\\_orgao\\_acesso\\_externo=0](http://sei.ufop.br/sei/controlador_externo.php?acao=documento_conferir&id_orgao_acesso_externo=0) , informando o código verificador **0607229** e o código CRC **372D20DD**.

**Referência:** Processo nº 23109.000012/2023-26 SEI nº 0607229

Científica do Alberto Pereira Lima.

R. Diogo de Vasconcelos, 122, - Bairro Pilar Ouro Preto/MG, CEP 35402-163 Telefone: - www.ufop.br